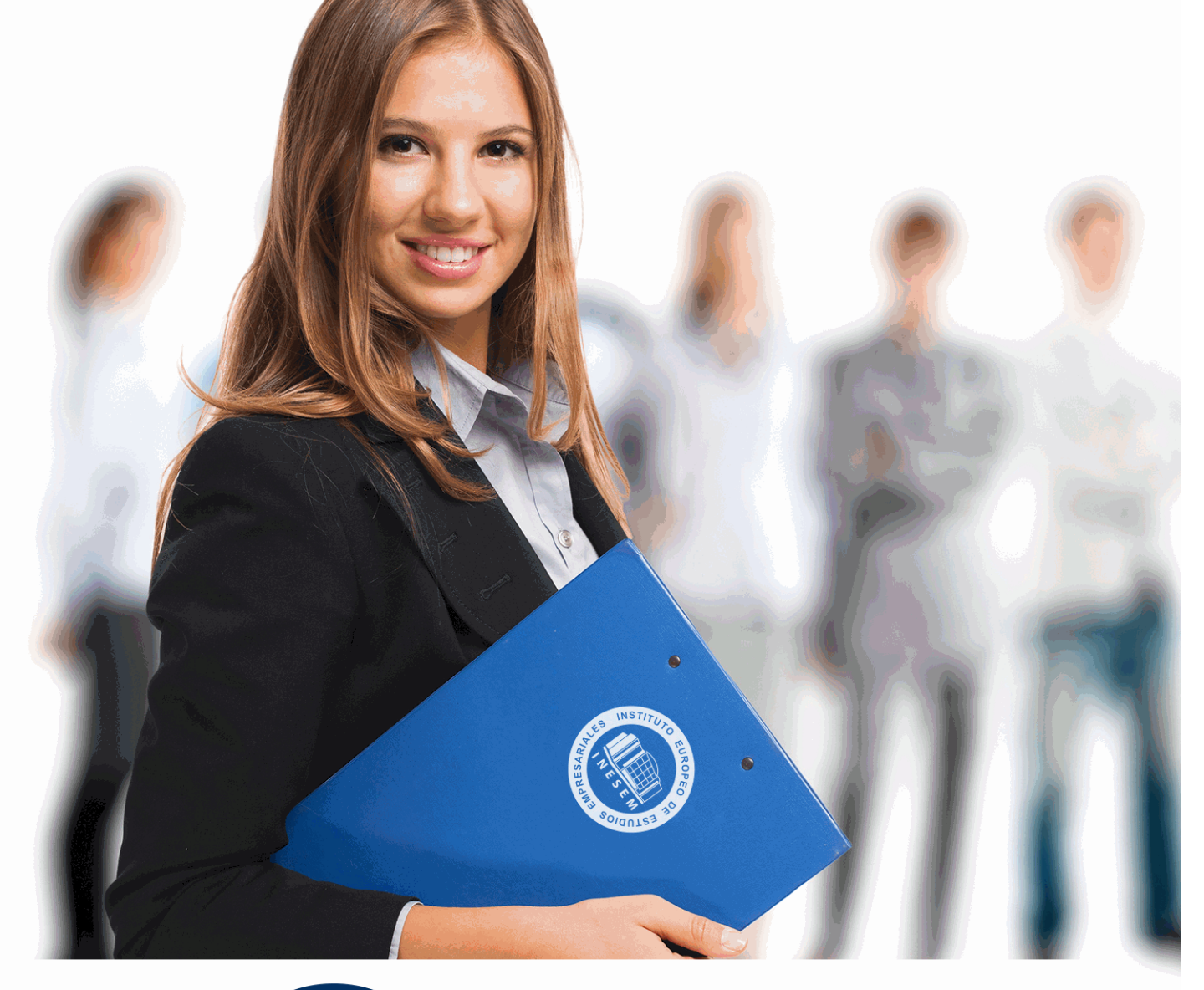

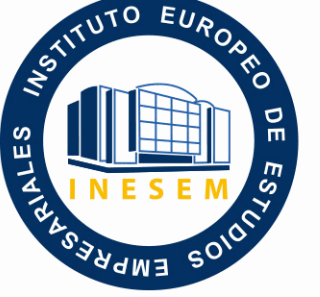

INESEM **BUSINESS SCHOOL** 

# *Curso de Microsoft Access 2013*

+ Información Gratis

**titulación de formación continua bonificada expedida por el instituto europeo de estudios empresariales**

# *Curso de Microsoft Access 2013*

*duración total:* 200 horas *horas teleformación:* 100 horas

*precio:*  $0 \in$ \*

*modalidad:* Online

\* hasta 100 % bonificable para trabajadores.

## *descripción*

Microsoft Access 2013 es una de las mejores herramientas actuales para trabajar con bases de datos. Mediante este curso, el alumno obtendrá la guía necesaria para comenzar a manejarla.

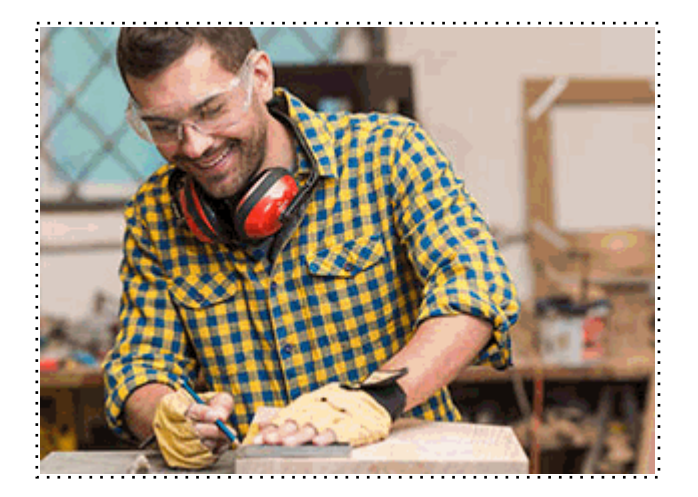

Todos aquellos trabajadores y profesionales en activo que deseen adquirir o perfeccionar sus conocimientos técnicos en este área.

## *objetivos*

- Conocer las novedades de Access 2013 respecto a las versiones anteriores.
- Aprender a realizar operaciones básicas para manejar bases de datos.
- Obtener la capacidad para crear relaciones entre bases de datos.
- Manejar la interfaz Access 2013.
- Conocer las diferentes utilidades y características de los formularios, informes y consultas.
- Ser capaces de crear macros y módulos en la base de datos Access 2013.

## *para qué te prepara*

Mediante este curso conocerás las diferentes herramientas que componen Access 2013, para así usar de manera eficiente las bases de datos. Podrás crear diferentes objetos en cada una de ellas, y además, relacionar las distintas tablas que comparten campos en común. Es una herramienta de gran utilidad para organizar y gestionar diferentes grupos de datos e información, tanto del ámbito doméstico, como del profesional.

### *salidas laborales*

Administración, Secretariado

Una vez finalizado el curso, el alumno recibirá por parte de INESEM vía correo postal, la Titulación Oficial que acredita el haber superado con éxito todas las pruebas de conocimientos propuestas en el mismo.

Esta titulación incluirá el nombre del curso/máster, la duración del mismo, el nombre y DNI del alumno, el nivel de aprovechamiento que acredita que el alumno superó las pruebas propuestas, las firmas del profesor y Director del centro, y los sellos de la instituciones que avalan la formación recibida (Instituto Europeo de Estudios Empresariales).

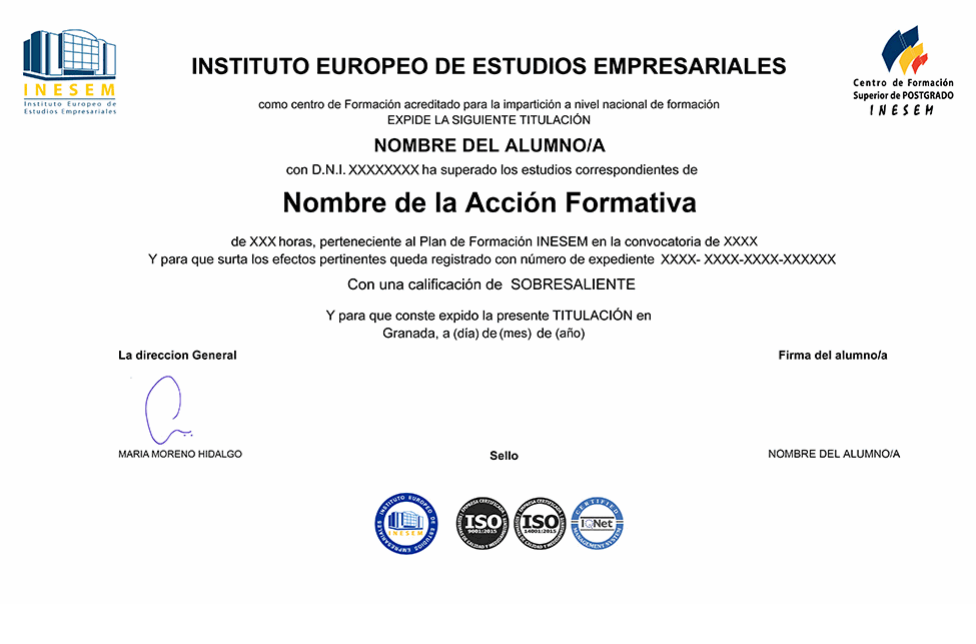

*forma de bonificación*

- Mediante descuento directo en el TC1, a cargo de los seguros sociales que la empresa paga cada mes a la Seguridad Social.

## *metodología*

El alumno comienza su andadura en INESEM a través del Campus Virtual. Con nuestra metodología de aprendizaje online, el alumno debe avanzar a lo largo de las unidades didácticas del itinerario formativo, así como realizar las actividades y autoevaluaciones correspondientes. Al final del itinerario, el alumno se encontrará con el examen final, debiendo contestar correctamente un mínimo del 75% de las cuestiones planteadas para poder obtener el título.

Nuestro equipo docente y un tutor especializado harán un seguimiento exhaustivo, evaluando todos los progresos del alumno así como estableciendo una línea abierta para la resolución de consultas.

El alumno dispone de un espacio donde gestionar todos sus trámites administrativos, la Secretaría Virtual, y de un lugar de encuentro, Comunidad INESEM, donde fomentar su proceso de aprendizaje que enriquecerá su desarrollo profesional.

*materiales didácticos*

- Manual teórico 'Microsoft Access 2013'

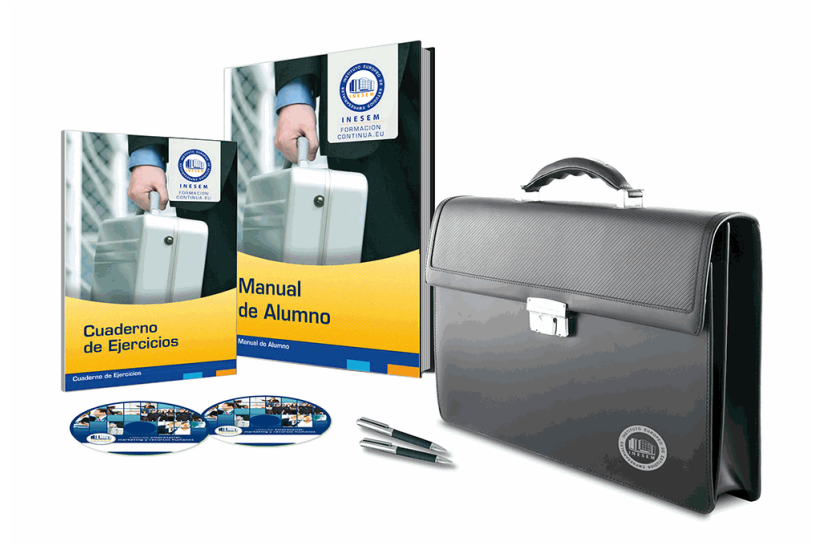

## *profesorado y servicio de tutorías*

Nuestro equipo docente estará a su disposición para resolver cualquier consulta o ampliación de contenido que pueda necesitar relacionado con el curso. Podrá ponerse en contacto con nosotros a través de la propia plataforma o Chat, Email o Teléfono, en el horario que aparece en un documento denominado "Guía del Alumno" entregado junto al resto de materiales de estudio. Contamos con una extensa plantilla de profesores especializados en las distintas áreas formativas, con una amplia experiencia en el ámbito docente.

El alumno podrá contactar con los profesores y formular todo tipo de dudas y consultas, así como solicitar información complementaria, fuentes bibliográficas y asesoramiento profesional. Podrá hacerlo de las siguientes formas:

- **Por e-mail**: El alumno podrá enviar sus dudas y consultas a cualquier hora y obtendrá respuesta en un plazo máximo de 48 horas.

- **Por teléfono**: Existe un horario para las tutorías telefónicas, dentro del cual el alumno podrá hablar directamente con su tutor.

- **A través del Campus Virtual**: El alumno/a puede contactar y enviar sus consultas a través del mismo, pudiendo tener acceso a Secretaría, agilizando cualquier proceso administrativo así como disponer de toda su documentación

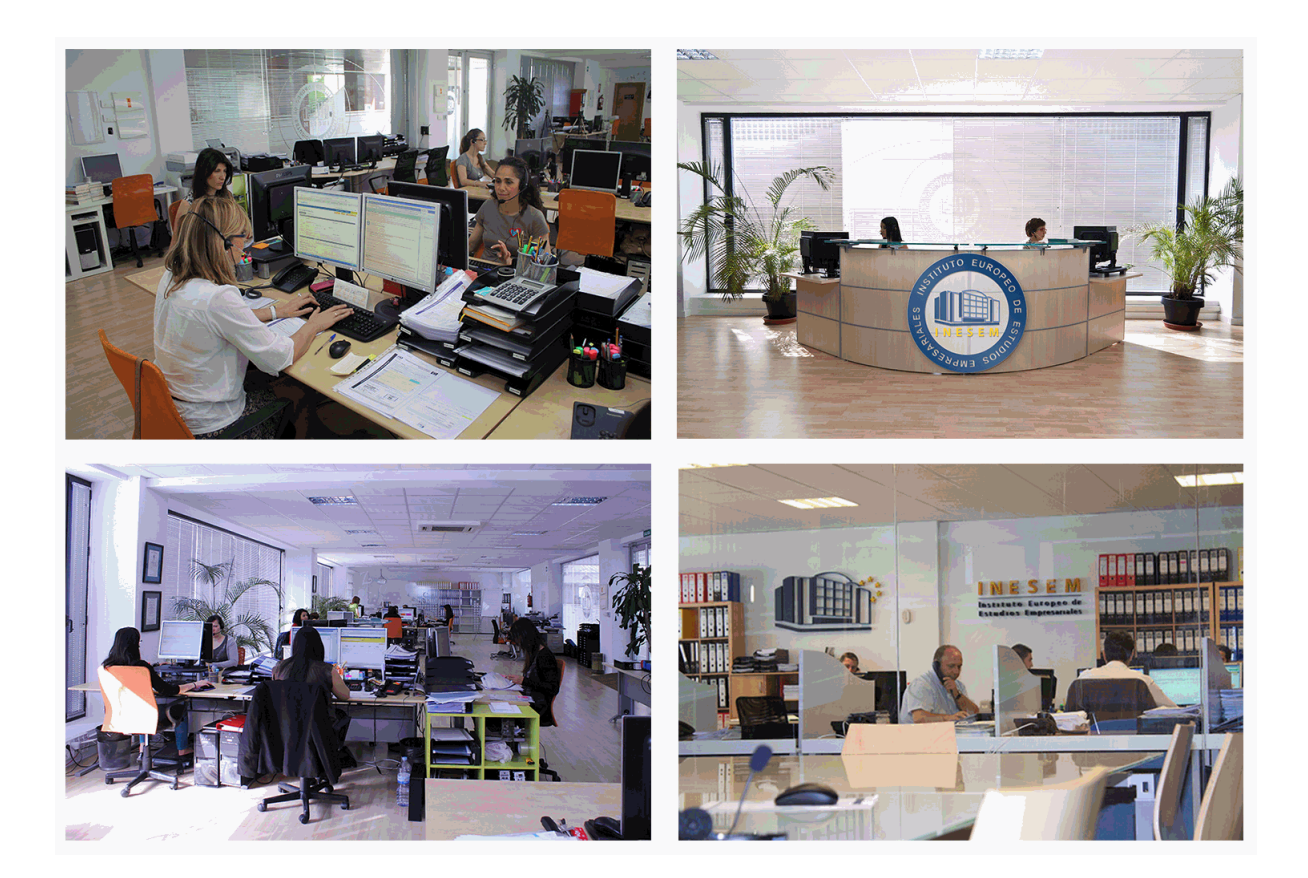

El alumno cuenta con un período máximo de tiempo para la finalización del curso, que dependerá de la misma duración del curso. Existe por tanto un calendario formativo con una fecha de inicio y una fecha de fin.

## *campus virtual online*

especialmente dirigido a los alumnos matriculados en cursos de modalidad online, el campus virtual de inesem ofrece contenidos multimedia de alta calidad y ejercicios interactivos.

## *comunidad*

servicio gratuito que permitirá al alumno formar parte de una extensa comunidad virtual que ya disfruta de múltiples ventajas: becas, descuentos y promociones en formación, viajes al extranjero para aprender idiomas...

## *revista digital*

el alumno podrá descargar artículos sobre e-learning, publicaciones sobre formación a distancia, artículos de opinión, noticias sobre convocatorias de oposiciones, concursos públicos de la administración, ferias sobre formación, etc.

### *secretaría*

Este sistema comunica al alumno directamente con nuestros asistentes, agilizando todo el proceso de matriculación, envío de documentación y solución de cualquier incidencia.

Además, a través de nuestro gestor documental, el alumno puede disponer de todos sus documentos, controlar las fechas de envío, finalización de sus acciones formativas y todo lo relacionado con la parte administrativa de sus cursos, teniendo la posibilidad de realizar un seguimiento personal de todos sus trámites con INESEM

## **MÓDULO 1. MICROSOFT ACCESS 2013**

### **UNIDAD DIDÁCTICA 1. INTRODUCCIÓN A ACCESS 2013**

1.Introducción

2.Instalación Access 2013

3.Agregar o quitar funciones de Office

4.La ventana de Access

### **UNIDAD DIDÁCTICA 2. FUNCIONES BÁSICAS PARA MANEJAR ARCHIVOS**

1.Crear una nueva base de datos de Access

2.Elementos de una base de datos Access

3.Interfaz de usuario de Access 2013

4.Utilizar la ayuda de Access 2013

### **UNIDAD DIDÁCTICA 3. INTERFAZ DE ACCESS 2013**

1.Vista hoja de datos

2.Vista Diseño

3.Propiedades de la tabla

### **UNIDAD DIDÁCTICA 4. BASE DE DATOS**

1.Diseñar una base de datos

2.Crear nuestra base de datos

3.Crear tablas

#### **UNIDAD DIDÁCTICA 5. TABLAS**

1.Introducir datos en las tablas

2.Modificar la estructura de la base de datos

3.Clave principal e índices

4.Valores predeterminados

5.Relaciones e integridad referencial

6.Copiar tablas

7.Eliminar tablas

### **UNIDAD DIDÁCTICA 6. CONSULTAS**

1.Introducción

2.La Vista Hoja de datos de consulta

3.La Vista Diseño de una consulta

4.Estructura básica de las consultas

5.Crear consultas

### **UNIDAD DIDÁCTICA 7. FORMULARIOS**

1.Qué son los formularios

2.Crear un formulario

3.Tipos de formularios

4.Controles de formulario

5.Modificar formularios

### **UNIDAD DIDÁCTICA 8. INFORMES**

1.Introducción

2.Utilizar los informes

3.Vistas de los informes

4.Secciones y propiedades

5.Diseñar el informe

6.Crear informes con asistentes

7.Crear un informe en un clic

### **UNIDAD DIDÁCTICA 9. MACROS**

- 1.Qué son las macros
- 2.La Vista Diseño de las Macros
- 3.Crear macros independientes
- 4.Crear macros incrustadas en formularios e informes
- 5.Crear una macro de datos
- 6.Modificar acciones y bloques lógicos
- 7.Macros condicionales
- 8.Ejecutar macros
- 9.Tipos de eventos
- 10.Depurar macros

## **UNIDAD DIDÁCTICA 10. MÓDULOS**

- 1.Qué son los módulos
- 2.Tipos de módulos y procedimientos
- 3.Crear un módulo
- 4.Depuración de módulos
- 5.Depuración de procedimientos